AutoCAD

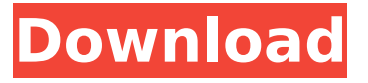

#### **AutoCAD PC/Windows**

There are several other popular CAD programs, such as AutoCAD LT, AutoCAD LT Design, AutoCAD Architecture, AutoCAD Electrical, AutoCAD Mechanical, etc. You can find a list of CAD programs on Wikipedia Ad Today AutoCAD is one of the most popular commercial CAD programs, and has been since the early 1980s. AutoCAD has continually evolved and grown over the years, and has included over a million new features since its inception. In addition to the high level functionality, AutoCAD is also available as a lower-priced student version, known as AutoCAD LT (AutoCAD for Students). AutoCAD is a truly great tool for almost any type of design work. However, the entire product line is extremely powerful and has many different options and capabilities to help you with almost any type of design project. You can use AutoCAD to create graphic designs, including logos, architectural drawings, and schematics. For those users who are very familiar with other CAD programs, learning how to use AutoCAD is relatively easy. AutoCAD is similar to most other major CAD programs in that you need to learn how to enter commands in order to do your work. The steps are similar to most other CAD programs, but there are some unique aspects of AutoCAD. Steps 1 Learn how to enter commands in order to do your work. This is also referred to as "operating the keyboard". The steps are basically the same for most CAD programs, but there are some differences in how to enter commands in AutoCAD. Ad 2 Learn the design commands. AutoCAD is similar to most other CAD programs in that you need to learn some commands in order to do your work. There are many different types of commands in AutoCAD. The more familiar you become with AutoCAD, the faster you will become as a designer. 3 Learn the drawing commands. AutoCAD is similar to most other CAD programs in that you need to learn the drawing commands in order to do your work. AutoCAD includes many different types of drawing commands, including object-based, image-based, plotterbased, and many others. 4 Learn how to edit and manipulate the objects that you have created. You need to learn how to manipulate the objects that you have created with AutoCAD in order to do your work

### **AutoCAD Crack + With Keygen PC/Windows**

The components required to create an AutoCAD 2022 Crack drawing are: Windows,.NET Framework 4, AutoLISP, Visual LISP and VBA The components required to create a company logo, website or brochure are: Windows,.NET Framework 4, Visual LISP, Visual Basic, Visual C++, and AutoCAD Documentation The following documentation is available: Autodesk App Dev Center Technical articles Training courseware AutoCAD is available for download and free to try at the Autodesk App Dev Center: Autodesk AutoCAD References External links AutoCAD Roadmap Category:Autodesk Category:Computer-aided design software Category:3D graphics software Category:Windows multimedia softwareExecutive function, working memory, and cortical thickness in subjects with schizophrenia and their first-degree relatives. Deficits in working memory (WM) have been frequently reported in schizophrenia (SZ) and the relevance of WM dysfunction to the pathophysiology of SZ is

being increasingly recognized. Individuals with SZ show widespread deficits in global and local cortical gray matter (GM), even prior to the onset of the first psychotic episode, and cortical thinning has been reported in the unaffected first-degree relatives of subjects with SZ. In the present study, the authors investigated the association between WM and global and local cortical GM thickness in 73 subjects with SZ and 47 unaffected first-degree relatives of patients with SZ. In order to test the hypothesis that WM is associated with global and local cortical GM thickness in SZ subjects, and to determine whether these associations are specific to the disorder or to its familial vulnerability, the analysis was repeated in the latter group. Regional associations between WM and GM thickness were estimated using simple linear regression. A total of 45 cortical GM clusters showed significant associations with WM in SZ subjects. These clusters included frontal, temporal, parietal, and occipital regions. In SZ subjects, the association between WM and global GM thickness was significant in the occipital and temporal cortices. In contrast, significant associations between WM and local GM thickness were found in the frontal and parietal cortices. In the first-degree relatives, these correlations were not significant, but, interestingly, the pattern of cortical thinning was similar to that of the SZ subjects, with a particularly strong association of WM with the occipital and temporal cortices. The authors ca3bfb1094

# **AutoCAD With Keygen [Mac/Win]**

You will need to activate your license after install and use the Autodesk > License Manager. Category:Product lifecycle management software Category:AutodeskQ: Azure Local Git Lab not Working I have set up a GitLab on Azure VM. But I am unable to clone or push to gitlab repo on Azure VM from my local machine. I am using GitLab Runner to run the job. Any pointers on what I am doing wrong would be of great help. A: Change the GitLab repository URL to This will work if the GitLab repository URL you have set is for Electrical isolation of two cells by a single Y-junction. A charge-free device for electrical isolation of two cells in series has been realized by combining a single Y-junction and a field-effect transistor. The prototype consists of a silicon wafer in which a channel of the transistor is formed by introducing an N-type buried layer and an N-type epitaxial layer. A p-type high-resistivity layer is also formed by ion implantation so that the p-type channel of the transistor is connected to a cell capacitor, in which an oxide dielectric film is formed between the two cells. When no current flows between the source and drain of the transistor, the channel is isolated from the substrate and the cell capacitors connected to the p-type channel. In contrast, when a current flows, the channel is electrically connected to the capacitor, so that the cell capacitors connected to the channel are short-circuited. The effect of applying a forward bias voltage to the gate of the transistor was also investigated. The energy barrier of the interface between the dielectric and the channel was found to be higher when the forward bias voltage was applied.--- layout: "docs" page title: "Configuration: Multi-Datacenter" sidebar\_current: "docs-internals-multi-dc" description: |- The multidatacenter plugin allows Terraform to replicate configuration across multiple datacenters. --- # Configuration: Multi-Datacenter The multi-datacenter plugin allows Terraform to

### **What's New in the AutoCAD?**

Automatic texture extraction and export to DXF and DWG formats. AutoCollapse: Save your workspace by hiding any unnecessary groups. The AutoCollapse feature collapses groups, saving valuable space on your screen and offering improved workflow. In the AutoCollapse view, the line chart displays a single bar that represents all the collapsed groups. You can expand and collapse groups with a single click. Currency: A new currency symbol replaces the pound sign in all text strings. The new currency symbol is "¥," a rare symbol you can search with the Character Locator. In the engineering and architectural disciplines, you can enter values in a design and create reports to list and analyze currency values. Crop Region Selection: Use this feature to manually select a region of an object. For example, when working with a raster image, you can use Crop Region Selection to crop an image to only include the raster elements that you need. Dictionary Browsing: The Dictionary View provides a quick and easy way to access any AutoCAD feature's command-line command and option. The new View: Dictionary List lets you quickly access commands by category. You can add a command to a category with a few clicks. You can also perform actions on the commands. For example, you can create a draft or material from a Word document, store the material in the system, and reuse the material later. Hidden geometry: If you use the hidden geometry feature, you no longer need to hide geometry. In the current hidden geometry mode, all hidden geometry displays the word "Hidden" in the wireframe. In the new hidden geometry mode, hidden geometry appears like regular geometry. Guide Drawing Creation: Add drawings to your design. Place the guide in the desired position and click the Add Drawing icon to create a new drawing, or use the Modify Drawings dialog box to add or delete drawings. Guide tooltips: Use the new tooltips feature to view information about the active tool and object in your drawing. You can also display tooltips in the current or previously used workspace. The tooltips work in common workflows such as the Object Snap, Guides, and Subparts tools. Improved multi-user and shared model options: Improved multi-user and shared model options. You can now quickly

## **System Requirements:**

Windows 7, Windows 8, Windows 8.1 Mac OS 10.7 or later Google Chrome, Firefox, Safari Qualcomm Snapdragon S4 Pro Optimized: Set CPU Governor to Performance Optimized: Set CPU Frequency to 2.0 GHz Set to Turbo Boost 2.0 for optimum performance, based on system and application usage Screen Resolution: Maximum of 1920 x 1200 Intel Core 2 Duo 2.0 GHz Intel Core i5 RAM 1GB Processor Windows 7,

### Related links:

<https://beddinge20.se/autocad-crack-full-product-key-download/> [http://trabajosfacilespr.com/wp-content/uploads/2022/07/AutoCAD\\_Crack\\_\\_\\_Free\\_For\\_Windows.pdf](http://trabajosfacilespr.com/wp-content/uploads/2022/07/AutoCAD_Crack___Free_For_Windows.pdf) <https://dogrywka.pl/autocad-crack-activation-code-with-keygen-free-april-2022/> <http://teignvalleypedalbashers.co.uk/advert/autocad-22-0-crack-for-windows> <https://fitenvitaalfriesland.nl/wp-content/uploads/2022/07/nicoele-1.pdf> <https://shodalap.org/wp-content/uploads/2022/07/xavest.pdf> <https://www.bg-frohheim.ch/bruederhofweg/advert/autocad-crack-with-license-code-x64-latest/> <https://beautysecretskincarespa.com/2022/07/24/autocad-crack-for-windows-updated-2022/> <https://cadorix.ro/wp-content/uploads/2022/07/AutoCAD-22.pdf> [https://sajjadkhodadadi.com/wp](https://sajjadkhodadadi.com/wp-content/uploads/2022/07/AutoCAD_Full_Product_Key_Latest_2022.pdf)[content/uploads/2022/07/AutoCAD\\_Full\\_Product\\_Key\\_Latest\\_2022.pdf](https://sajjadkhodadadi.com/wp-content/uploads/2022/07/AutoCAD_Full_Product_Key_Latest_2022.pdf) <https://biovanillas.com/autocad-crack-with-product-key/> [https://yemensouq.com/wp-content/uploads/2022/07/AutoCAD\\_2022.pdf](https://yemensouq.com/wp-content/uploads/2022/07/AutoCAD_2022.pdf) <https://wanoengineeringsystems.com/autocad-25/> <https://teenmemorywall.com/autocad-crack-free-registration-code-free-download-win-mac-3/> <https://pinballsarcadegames.com/advert/autocad-24-0-3264bit/> <https://bullygirlmagazine.com/advert/autocad-crack-free-for-pc-2/> <https://nucleodenegocios.com/autocad-crack-free-6/> <https://rwix.ru/autocad-21-0-crack-latest.html> <http://www.antiquavox.it/autocad-21-0-crack-april-2022/> <https://coi-csod.org/wp-content/uploads/2022/07/kadmary.pdf>